## **Benutzereingabe überprüfen**

Der Benutzer muss mehrere Abstände als Ganzzahl eingeben. Diese sollen auf richtige Reihenfolge, Mindestanzahl und Mindestabstand geprüft werden. Auf Wunsch werden die einzelnen Abstände als Variablen geliefert.

Die Lösung ist als E-Logik Unterprogramm realisiert.

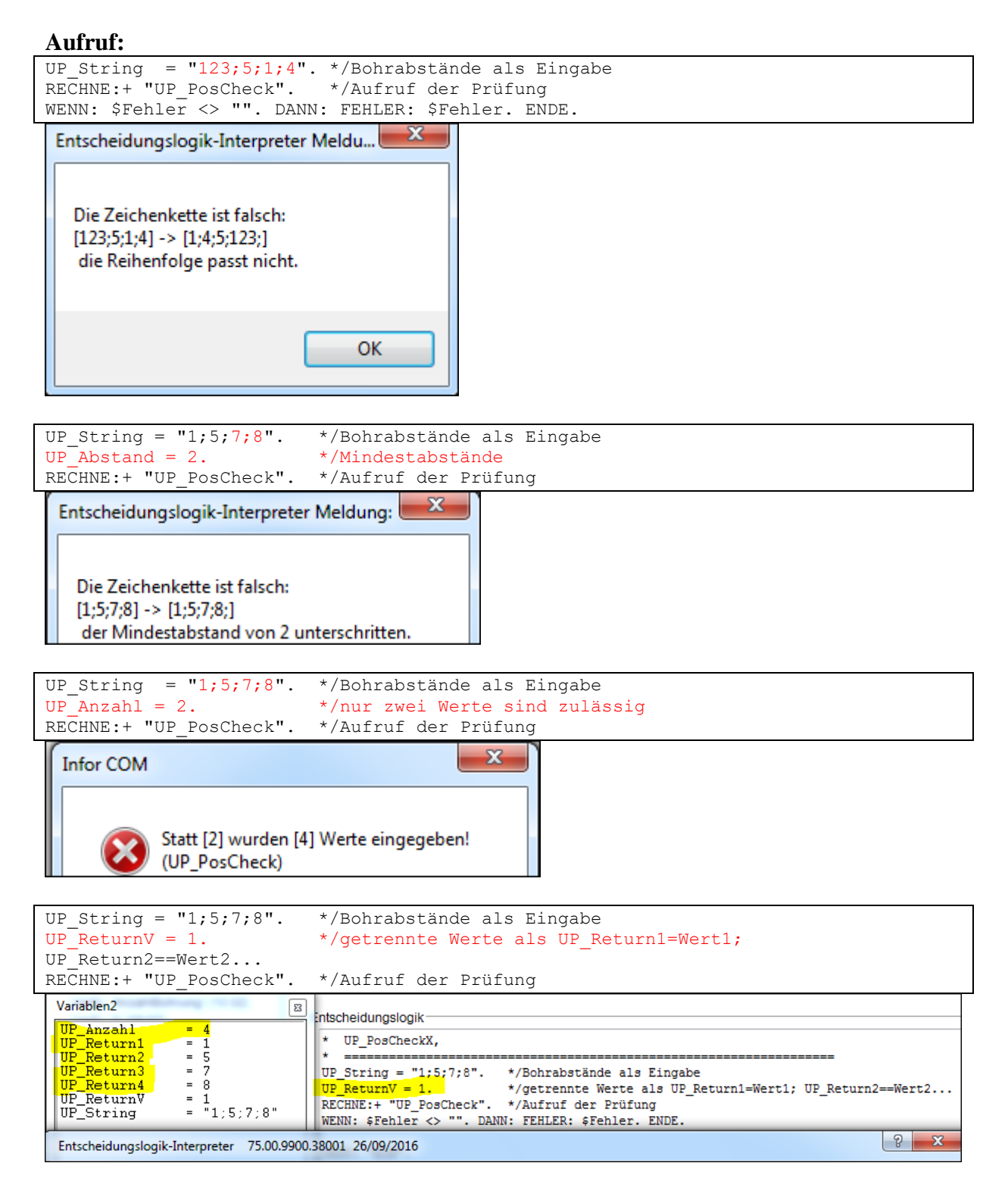